## **Inhalt**

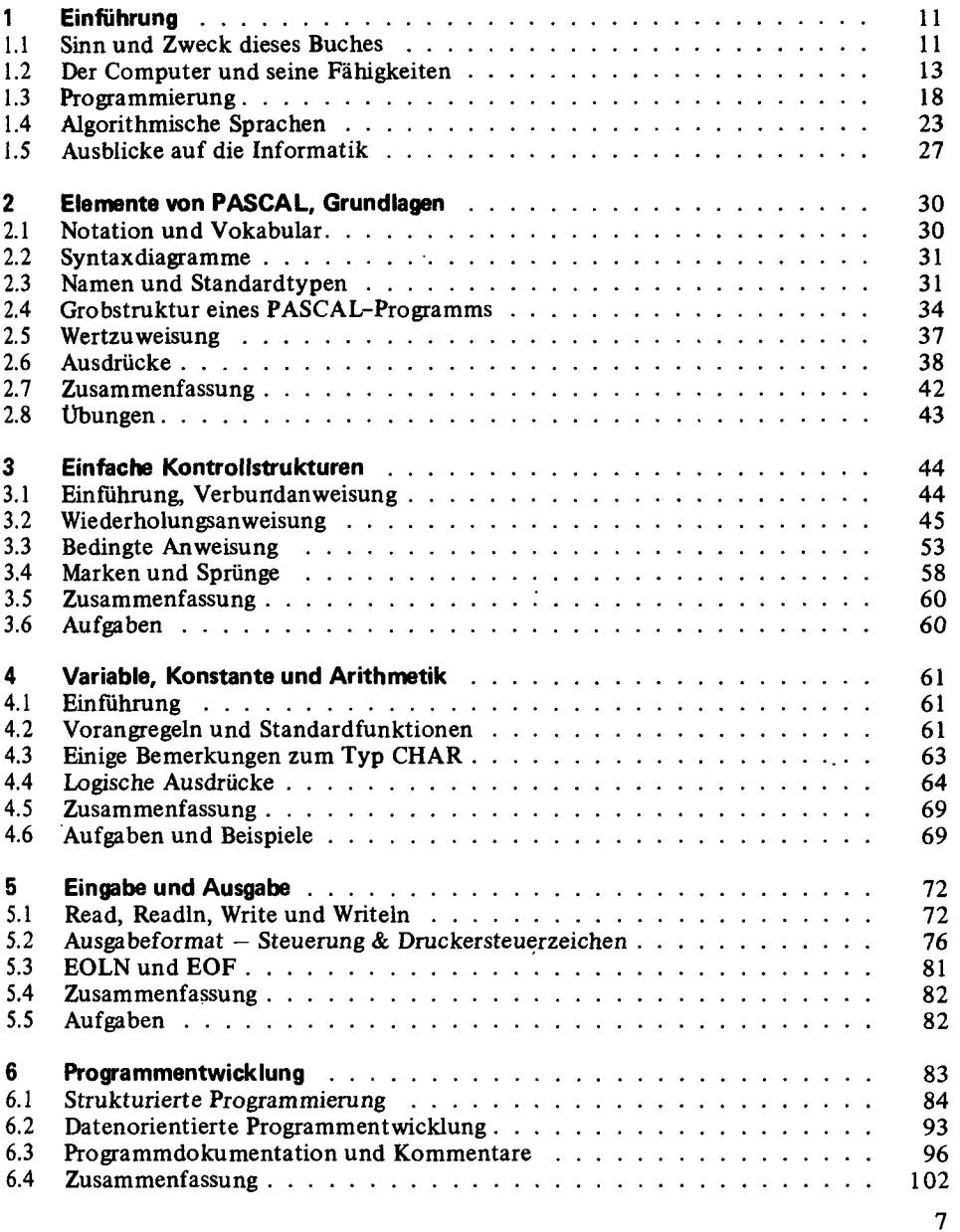

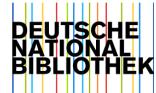

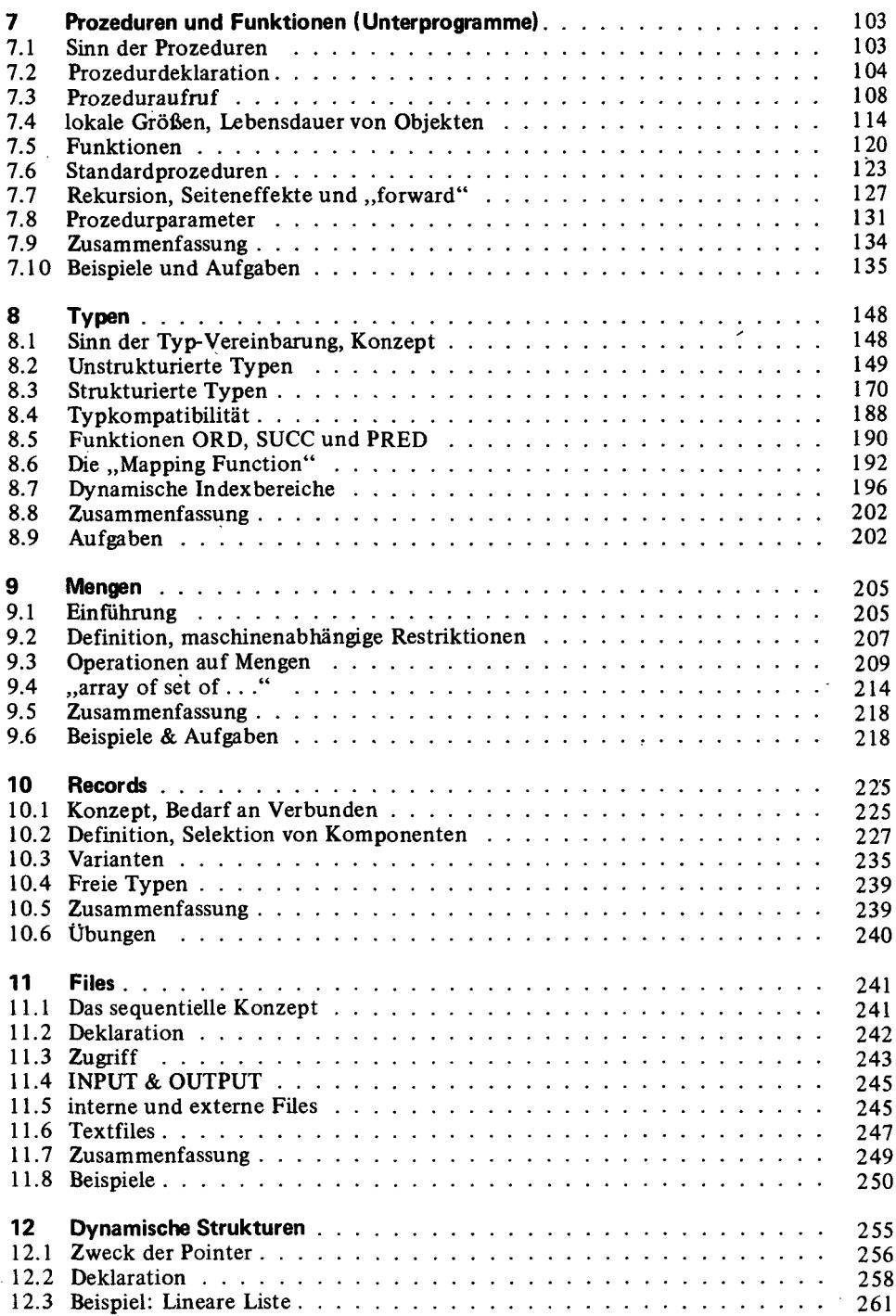

ï

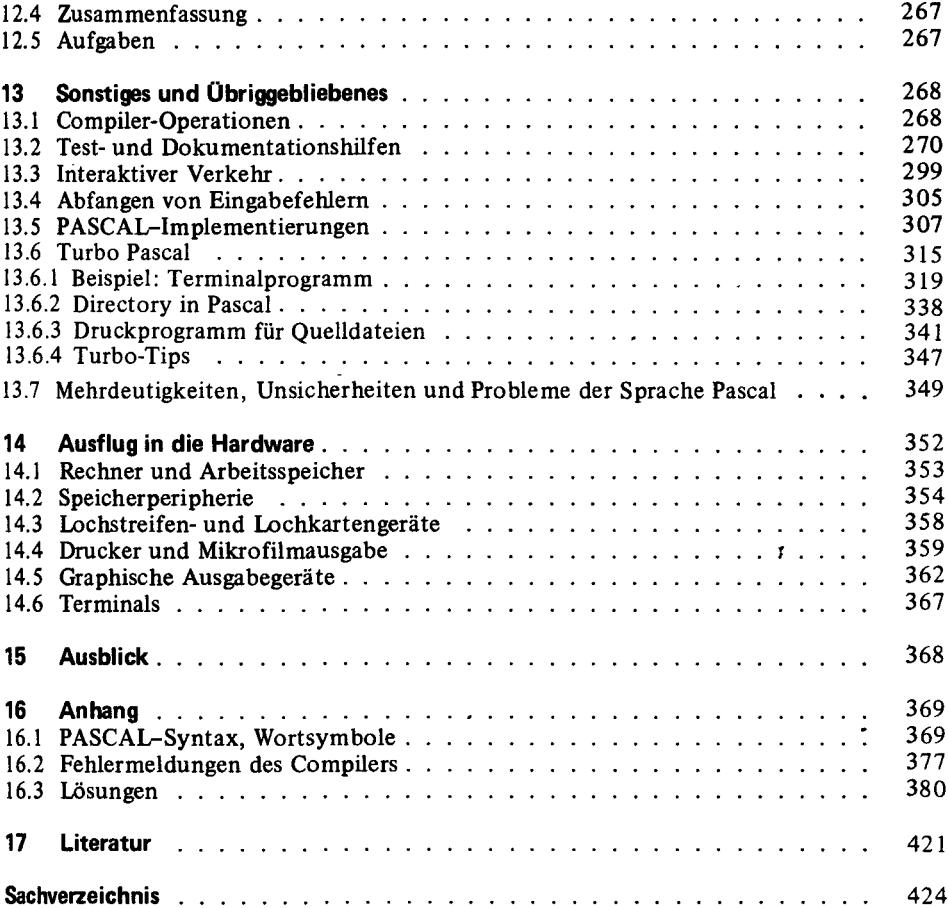